**Mimage с кряком With Product Key Скачать [2022-Latest]**

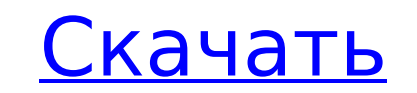

#### **Mimage Crack Activation Key [March-2022]**

Mimage 2022 Crack — это приложение для стеганографии, разработанное для того, чтобы пользователи могли скрывать файлы в изображениях без необходимости использования более сложных приложений или дополнительных плагинов. Целью этого приложения является скрытие файлов в изображениях и обмен ими различными способами без перехвата или раскрытия личных данных. Особенности включают в себя: - Удаление файлов из исходного изображения - Удалить размеры файлов из исходного изображения - Скрыть в изображении - Скрыть изображение несколько раз - Изменить цвета файлов - Переместите файлы в исходное изображение, чтобы скрыть их - Выберите алгоритмы, чтобы скрыть файлы в - Выб цвет, чтобы скрыть файлы - Сохраните исходное изображение и выходное изображение - Шифрование AES-256 - Скрыть пароль Tpeбования: - Windows XP, Vista, Windows 7 - Виндовс 7,8,10 - Мак - Вы можете проверить совместимость, странице «О Mimage». - Интернет-соединение Дополнительная информация о ваших данных, таких как: - А.zip будет добавлен к файлам, которые успешно скрыты - Выходное изображение будет храниться в правой части приложения. - Ф будет открыт в вашей программе по умолчанию. - Исходный файл будет удален из папки с изображениями. - Вы также можете подтвердить пароль, который будет использоваться для скрытия файлов с файлом .zip с именем HidePassword который будет открыт в вашей программе по умолчанию. Как использовать: - Откройте файл .exe и дважды щелкните приложение моторажение (JPG, PNG или PDF) и нажмите кнопку «Скрыть». - Выберите место, где вы хотите скрыть файлы (например: C:\Users\Mike\Documents\Mimage output.ipg) - Нажмите кнопку Скрыть - Если вы хотите зашифровать полученное изображение с помощью AES-256, вам нужно выбрать кнопку «Зашифровать изображение Введите пароль в текстовое поле - Выберите цвет для скрытых файлов - Если вы хотите удалить скрытые файлы после извлечения, вам нужно выбрать кнопку «Скрыть после извлечения». - Нажмите кнопку Сохранить Как настроить для лучшей производительности: - При необходимости настройте компьютер и кабель USB. - Приложению требуется высокоскоростной USB-порт, и вам необходимо не менее 2 ГБ оперативной памяти. - HD-изображение должно быть больше 700 МБ. - Приложение будет работать медленнее с изображениями размером менее 300 МБ. - Приложение, которое использует

## **Mimage License Key Full**

Цель Cracked Mimage With Keygen — предоставить пользователям «незагроможденное» решение задачи стеганографии. Таким образом, мы включили большое количество функций с множеством опций. В результате Mimage Serial Key представляет собой инструмент с широкими возможностями настройки и множеством настроек, обеспечивающих бесперебойную работу. Большинство этих функций доступны из окна «Редактор». Приложение позволяет скрывать файлы в форматах ipeg, png, ipeg2000, ipg, ip2, psd, pdf, tiff, gif и bmp. Вы можете выбрать файл или каталог и добавить «шаговое изображение» для использования в качестве вывода. Детерминированный протокол Одним из требований, к сокрытии файлов в изображениях, является протокол кодирования (тот, который используется при сокрытии строки внутри изображения), также известный как режим. Вы можете выбрать два разных типа режима: «обычный» и «имя файла» (подробнее об этом ниже). Первый — это «нормальный» режим, используемый для текстовых файлов. Секретный ключ по умолчанию установлен случайным образом, но вместо этого вы можете указать свой собственный. При шифровании данных Mimage Crack For Windows использует метод под названием AES-256. Другой тип режима - "имя файла". Это позволяет скрывать файлы в образах со случайным именем файла, что очень полезно, если вы хотите обойти по пути антивирусные сканеры. Главный недостаток этого метода заключается в том, что вам нужно знать, где спрятать файл, хотя вы можете создать формат на основе каталога со случайным именем. Установка Мимиджа Приложение является переносимым исполняемым файлом, что означает, что вам не нужно устанавливать исполняемый файл Mimage Cracked Version на свой компьютер. Вы можете запустить его прямо из исполняемого файла. Вам не нужно устанавливать его, поэтому вам не будет предложено сделать это во время его выполнения. Если приложение обнаружит, что на вашем компьютере установлена предыдущая версия Mimage, оно отменит себя. После запуска Mimage вы можете выбрать файлы, которые нужно скрыть, целевое изображение и пароль для его шифрования. Mimage легко настраивается и предоставляет множество опций, таких как расширенный интерфейс настройки (см. раздел «Изображение»). Вы можете изменить несколько параметров, таких как размер выходного файла, размер, разрешение и т. д. Интерфейс Mimage очень интуитивно понятен, все элементы четко видны на переднем плане, а вкладки — на заднем плане. 1709e42c4c

### **Mimage Activation Key**

=========== В 2006 году группа хакеров андеграундной культуры посвятила себя созданию компании «Хакерархия». Их основная цель состояла в том, чтобы объединить лучшие качества двух отдельных программ: imgainter (чтобы скрыть различные файлы внутри изображения) и «Стеганография — бесплатная загрузка программного обеспечения для стеганографии» Фила Джасента, чтобы скрыть исходное изображение (тему) во втором изображении. (изображение). Такое сочетание было новым и имело большой успех. Зачем использовать стеганографию для сокрытия данных? ======================================= Если мы спрячем файл внутри изображения, и если у пользователя есть исходное изображение и стег-образ, он может хранить их оба на USB-накопителе или подобном объекте, и если он забудет, куда положил стег-образ, он не потеряет исходный файл Зачем использовать стеганографию для сокрытия дан =============================== Если мы спрячем файл внутри изображения, и если у пользователя есть исходное изображение и стег-образ, он может хранить их оба на USB-накопителе или подобном объекте, и если он забудет, куда положил стег-образ, он не потеряет исходный файл. Это самый важный момент: Mimage шифрует не только файл, но и путь к исходному изображению. Безопасность ======== В Mimage нет дыр в безопасности, но если вас беспокои факт, что изображения хранятся на жестком диске вашего компьютера, вы можете сохранить файл в другом месте с помощью команды «Сохранить» в контекстном меню файла. Доступна подписка и 30-дневная бесплатная пробная версия ========================== Вы можете скачать «Стеганографию — программу для стеганографии бесплатно» прямо сейчас. Однако, если вам нравится приложение, вы можете рассмотреть возможность подписки за 39,95 долларов США на неограниченный пробный период в один год. Также доступна 30-дневная бесплатная пробная версия, но в этом случае ознакомительный период длится всего 15 дней. Если ознакомительного периода недостаточно, вам придется заплатить обычную стоимость подписки в размере 59,95 долларов США за полный ознакомительный период в один год. Размер изображение изображение (тема) и стег-изображение зашифрованы с разными размерами. Вот как это выглядит: Исходное изображение =============== Стег изображение ========= Технические подробности ================ У нас есть два файла. У нас есть исходное изображение (тема) и стегизображение. Сделаем размер предмета

Инструмент стеганографии, используемый для скрытия файлов в изображениях Обозначения > I Изображение, на котором вы хотите скрыть файлы Режим > М, чтобы скрыть файлы Использование > Файлы, которые нужно скрыть Извлечь > Чт извлечь скрытые файлы AES › Расшифровка AES-256, используемая для пароля Результат › Показывает всю информацию о пароле Сохранение › Сохранение файла Добавил › Создано Stephan.Lux и изменено мной. Отображается › Creazy: измененное изображение, попробуйте восстановить исходное состояние. Объясните > «steg image» — это то, что вы получите Скрыть » Для акрытия файлов на изображениях Описание > Кнопки «Скрыть файлы» и «Извлечь», используемые для скрытия файлов на изображениях Быстрее > Более быстрый способ скрыть файлы внутри изображения. Особенности > Кнопка «Извлечь», чтобы скрыть файлы в изображении на компьютере «steg image» создае когда вы прячете файлы внутри изображения на компьютере. Обработка изображений › Используется для скрытия файлов внутри изображения Команда › Создать стег-образ Итого › Общее количество скрытых файлов Пароль › Пароль, используемый для скрытия файлов внутри изображения Текст пароля › Пароль — это просто текст на картинке Создать стег-изображение › Кнопка, используемая для создания стег-изображения. Скрыть файлы › Кнопка, используемая для скрытия файлов внутри изображения Извлечь > Кнопка, используемая для извлечения скрытых файлов из изображения. Пароль > Пароль , используемый для скрытия файлов Текст пароля > Пароль — это просто текст на картинке Сделать изображение > Кнопка, используемая для создания стег-изображения Загрузить стег-изображение > Кнопка, используемая для эагрузки стег-изображения. Сохранить стег-изображения используемая для сохранения стег-изображения. Стеганография — это практика, позволяющая скрыть файл внутри другого файла, причем последний обычно является изображением. Для этого вам нужно специальное приложение, одним из примеров является Mimage. Простой интерфейс, интуитивно понятные команды Это конкретное приложение не требует установки, поэтому вам не нужно проходить процесс установки. Двойной щелчок по исполняемому файлу запускает Mimage, открывая его упрощенный однооконный интерфейс. Работать с Mimage очень просто, тем более, что некоторые команды уже имеют связанные горячие клавиши (к сожалению, их нельзя настроить). Выберите исходное изображение, выберите файлы, которые нужно скрыть, и

#### **What's New In?**

# **System Requirements For Mimage:**

Xonotic Windows SteamOS LinuxMac Xonotic — это небольшой, простой, бесплатный шутер от первого лица (FPS) с открытым исходным кодом, созданный талантливым и преданным сообществом CEGRO. С Xonotic вы можете играть в различные многопользовательские онлайн-игры, которые не зависят от проприетарного игрового онлайн-сервиса. Xonotic построен на основе библиотек GLFW и FreeType, которые вы, возможно, уже используете, если используете поддерживающий их дистрибутив Linux. Вам понадобится видеокарта, способная работать с Xonotic.

Related links:

 $4/4$